0

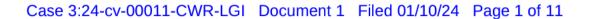

## **UNITED STATES DISTRICT COURT** SOUTHERN DISTRICT OF MISSISSIPPI **NORTHERN DIVISION**

DO NO HARM,

v.

NATIONAL ASSOCIATION OF EMERGENCY MEDICAL TECHNICIANS,

Defendant.

Plaintiff,

Case No. 3:24-cv-11-CWR-LGI

## **VERIFIED COMPLAINT**

- "Racial discrimination is invidious in all contexts." SFFA v. Harvard, 500 U.S. 181, 214 (2023) (cleaned up). Healthcare especially.
- Defendant, National Association of Emergency Medical Technicians (or NAEMT) normally has its professionals pledge to serve everyone, "unrestricted by consideration of nationality, race, creed, [or] color." Code of Ethics for EMS Practitioners (last visited Jan. 4, 2024), perma.cc/7T3X-WFXQ.
- But NAEMT is disregarding that pledge. NAEMT is operating a racebased "diversity" scholarship that awards money only to "students of color." White students are flatly excluded, even though NAEMT admits that the program is "a contract."
  - NAEMT is not just violating its own pledge. It's violating federal law.

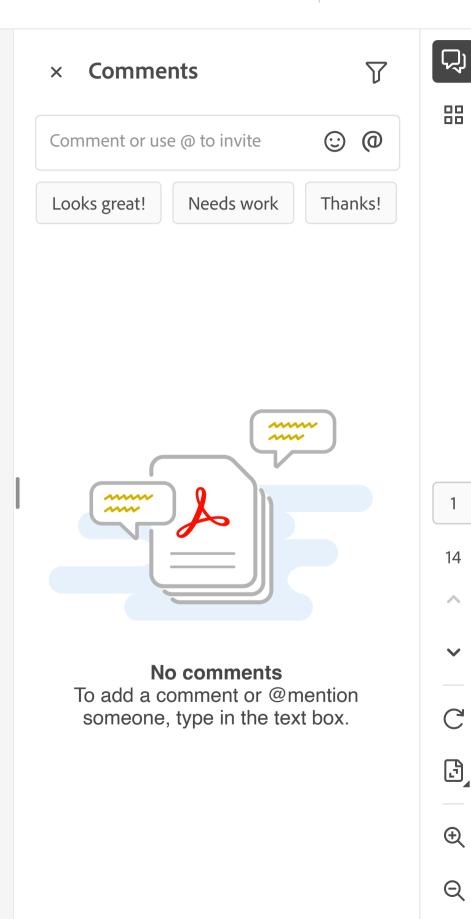